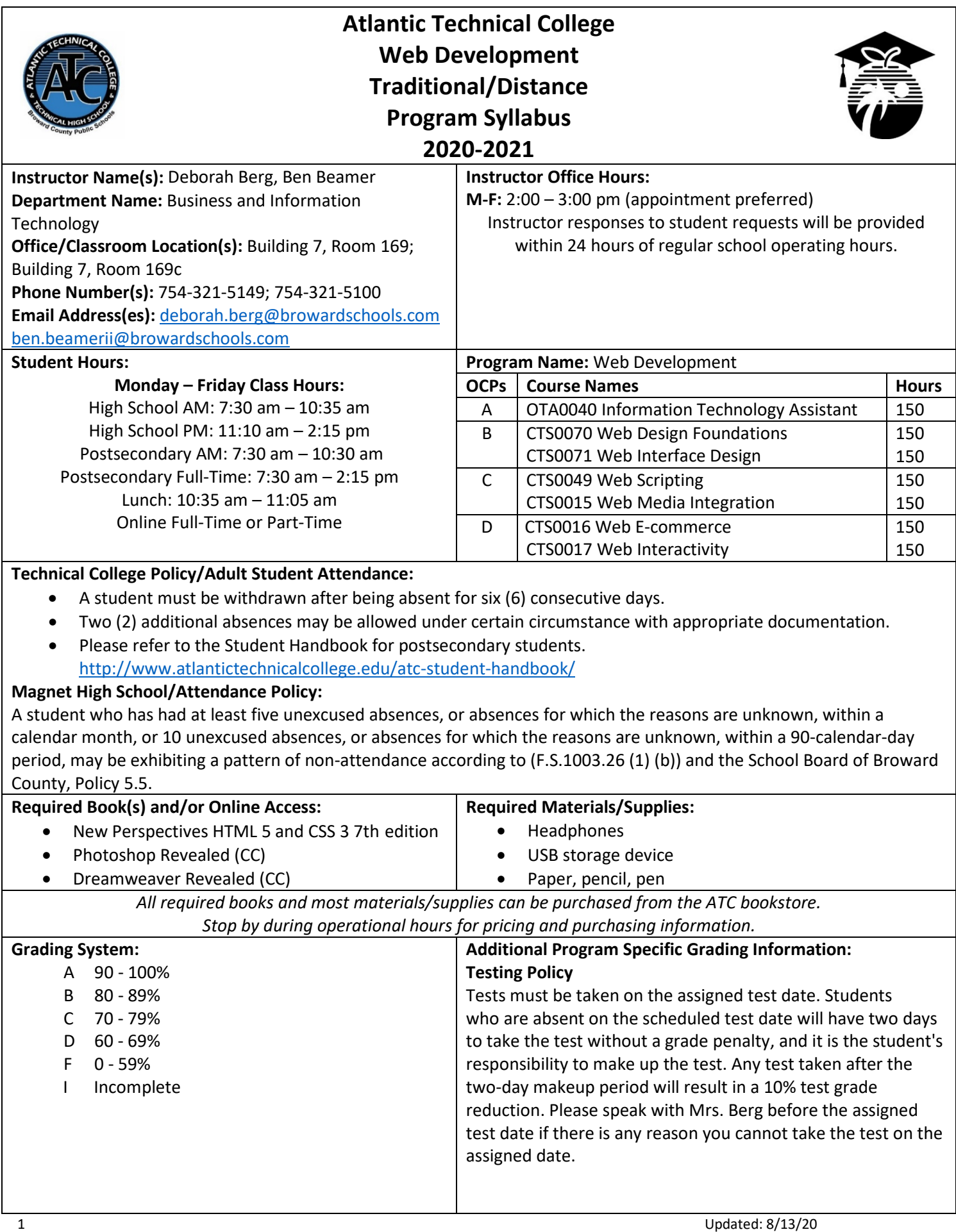

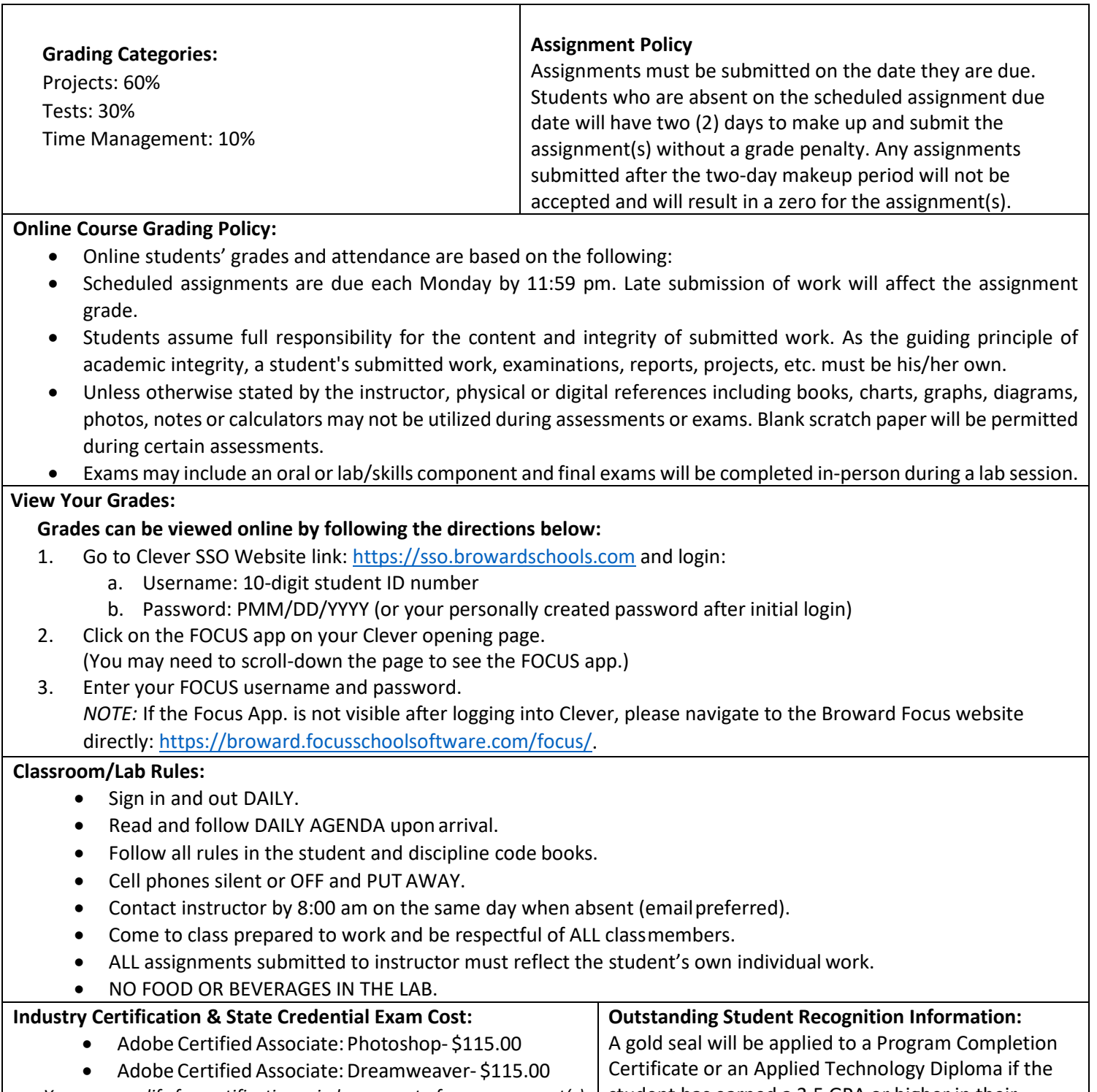

You may qualify for certification reimbursement of your exam cost(s) | student has earned a 3.5 GPA or higher in their *upon passing. Credential fees are estimated & subject to change.*

Career and Technical Education (CTE) classes.

# **Program Name:** Web Development

# **Course Number: OTA0040**

**Course Name:** [Information Technology Assistant](http://fldoe.org/core/fileparse.php/19869/urlt/ITA-2020-21.rtf)

# **Occupational Completion Point:** A

**Intended Outcomes:** (From FL DOE Curriculum Framework)

Student will be able to:

• Demonstrate knowledge, skill, and application of information systems to accomplish job objectives and enhance workplace performance

- Develop an awareness of microprocessors and digital computers
- Demonstrate an understanding of operating systems
- Use technology to enhance the effectiveness of communication skills utilizing word processing applications
- Use technology to enhance communication skills utilizing presentation applications
- Use technology to enhance the effectiveness of communication utilizing spreadsheet and database applications
- Use technology to enhance communication skills utilizing electronic mail
- Investigate individual assessment and job/career exploration and individual career planning that reflect the transition from school to work lifelong learning, and personal and professional goals
- Incorporate appropriate leadership and supervision techniques, customer service strategies, and standards of personal ethics to accomplish job objectives and enhance workplace performance
- Demonstrate competence using computer networks, internet, and online databases to facilitate collaborative or individual learning and communication.
- Demonstrate proficiency in page design applicable to the WWW
- Develop an awareness of emerging technologies
- Develop awareness of computer languages and software applications
- Demonstrate comprehension and communication skills

# **Course Number: CTS0070**

**Course Name:** Web Design Foundations **Occupational Completion Point:** B **Intended Outcomes:** (From FL DOE Curriculum Framework) Student will be able to:

- Demonstrate proficiency in website planning and the design process
- Develop markup language structures
- Create basic webpages
- Incorporate images and graphical formatting on a web page
- Create a basic table structure
- Incorporate form structures in a webpage
- Describe frame structures and their usage
- Use cascading Style Sheets
- Examine web design technologies and techniques
- Describe the process for publishing a website
- Describe how website performance is monitored and analyzed
- Create an informational website
- Demonstrate language arts knowledge and skills
- Demonstrate mathematics knowledge and skills

# **Course Number:** CTS0071

**Course Name:** Web Interface Design **Occupational Completion Point:** B **Intended Outcomes:** (From FL DOE Curriculum Framework) Student will be able to:

- Incorporate Human Computer Interface (HCI) principles of design
- Research and obtain information for use in designing the user interface
- Create a user-friendly interface using Cascading Style Sheets (CSS)
- Demonstrate proficiency creating a logical website file structure
- Create a CSS formatted informational website
- Demonstrate proficiency publishing, testing, monitoring, and maintaining a website
- Use oral and written communication skills in creating, expressing, and interpreting information and ideas
- Solve problems using critical thinking skills, creativity and innovation
- Use information technology tools
- Describe the roles within teams, work units, departments, organizations, interorganizational systems, and the larger environment
- Describe the importance of professional ethics and legal responsibilities

#### **Course Number:** CTS0049

#### **Course Name:** Web Scripting

## **Occupational Completion Point:** C

**Intended Outcomes:** (From FL DOE Curriculum Framework)

Student will be able to:

- Discuss the differences between server-side and client-side scripting.
- Compare and contrast client-side scripting languages (JavaScript, VBScript, and ECMA Script).
- Demonstrate understanding of the document Object Model (DOM).
- Design, write, debug, and incorporate a JavaScript client-side script into a webpage
- Incorporate basic JavaScript form validation and form handling (using pre-built validation scripts or online libraries)
- Use advanced JavaScript techniques.
- Demonstrate understanding of JavaScript accessibility issues
- Select and modify appropriate library and pre-built JavaScript to incorporate into webpage

## **Course Number:** CTS0015

#### **Course Name:** Web Media Integration

## **Occupational Completion Point:** C

**Intended Outcomes:** (From FL DOE Curriculum Framework)

Student will be able to:

- Demonstrate understanding of XML vocabularies and documents
- Create and debug an XML document
- Demonstrate an understanding of Asynchronous JavaScript and XML (AJAX) and its implications for web developers
- Plan and implement a multi-page website that features graphics, pictures, and video galleries using AJAX techniques
- Incorporate Canvas API methods into a webpage
- Demonstrate an understanding of PHP scripting
- Design, write, debug, and incorporate a PHP client-side script into a webpage
- Demonstrate an understanding of databases
- Incorporate a database into a webpage

## **Course Number:** CTS0016

**Course Name:** Web E-commerce **Occupational Completion Point:** D **Intended Outcomes:** (From FL DOE Curriculum Framework) Student will be able to:

- Demonstrate knowledge and skills necessary to setup a secure E-commerce site
- Identify security issues associated with E-commerce and discuss methods to mitigate risks
- Apply skills necessary to setup an E-commerce storefront
- Employ techniques to enhance the value and profitability of an E-commerce website
- Develop evaluation and performance monitoring frameworks featuring established metrics and target goals for an E-commerce website

**Course Number:** CTS0017 **Course Name:** Web Interactivity **Occupational Completion Point:** D **Intended Outcomes:** (From FL DOE Curriculum Framework) Student will be able to: • Demonstrate knowledge and skills necessary to setup a secure E-commerce site

- Identify security issues associated with E-commerce and discuss methods to mitigate risks
- Apply skills necessary to setup an E-commerce storefront
- Employ techniques to enhance the value and profitability of an E-commerce website
- Develop evaluation and performance monitoring frameworks featuring established metrics and target goals for an E-commerce website